#### *Dataset-Level Metadata for PATIENT\_R* **1**

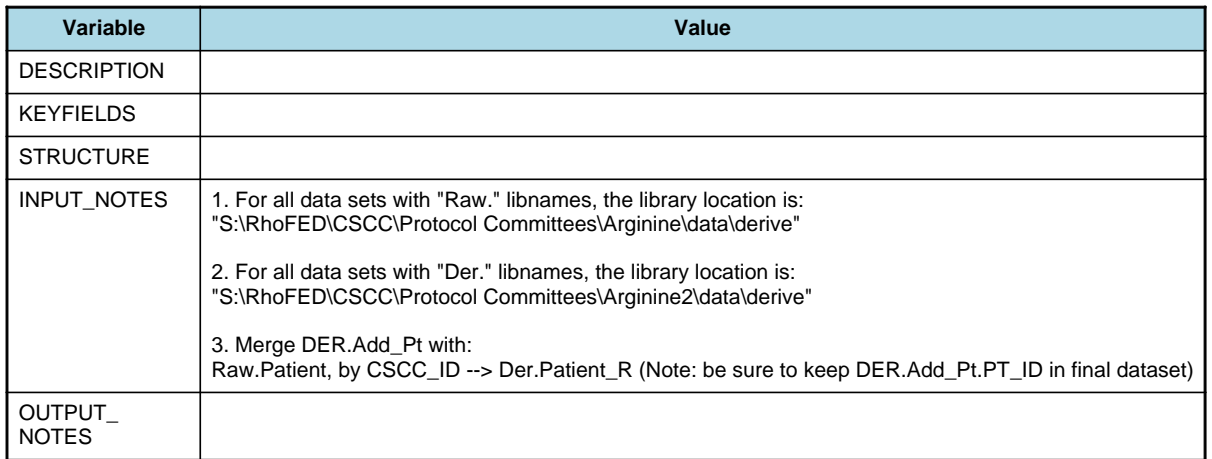

# *Variable-Level Metadata for 107 Variables in Table PATIENT\_R* **2** *Metadata last updated [ 26JUN2009:10:41:04] Most recent change made [26JUN09:10:41]*

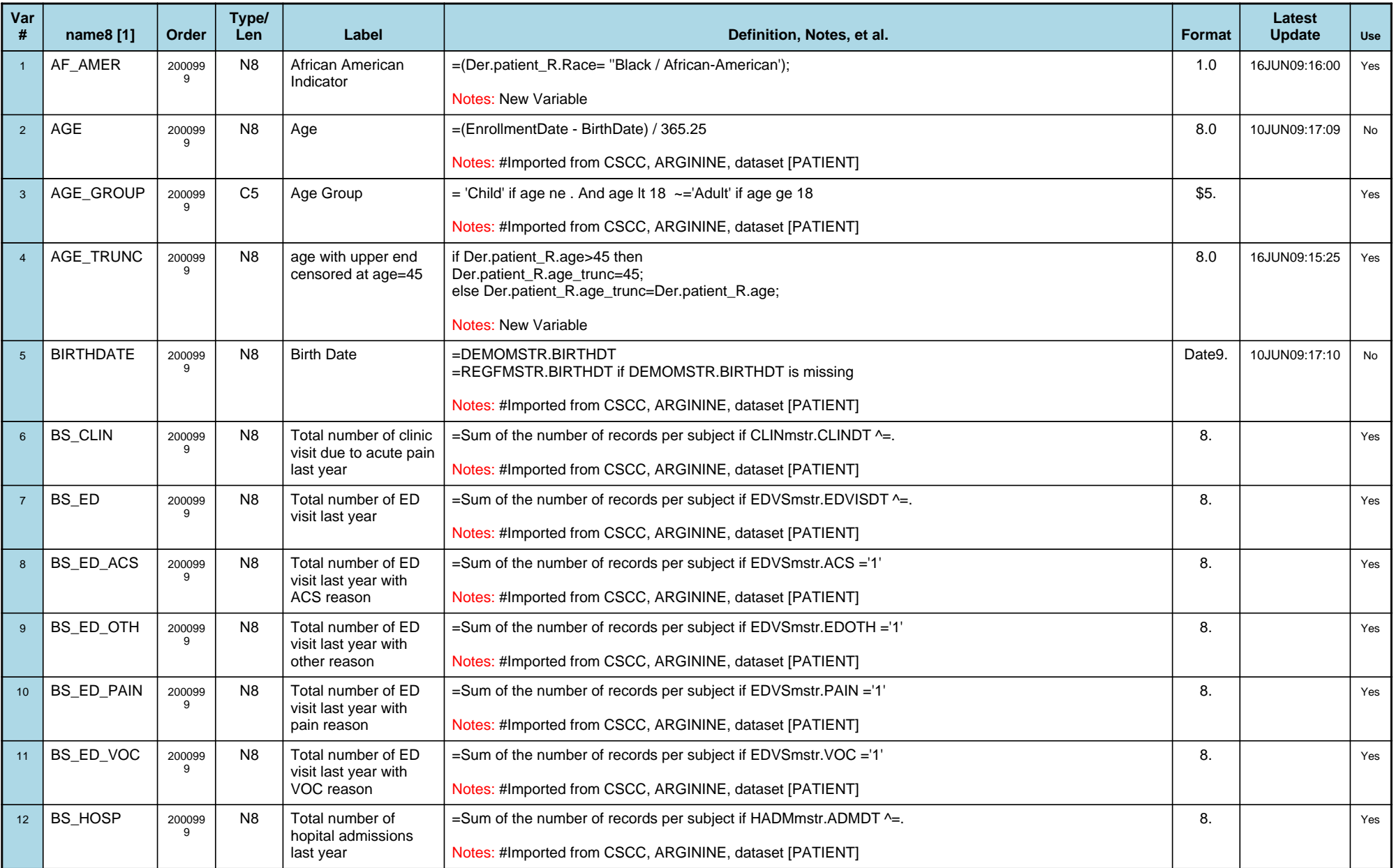

# *Variable-Level Metadata for 107 Variables in Table PATIENT\_R* **3** *Metadata last updated [ 26JUN2009:10:41:04] Most recent change made [26JUN09:10:41]*

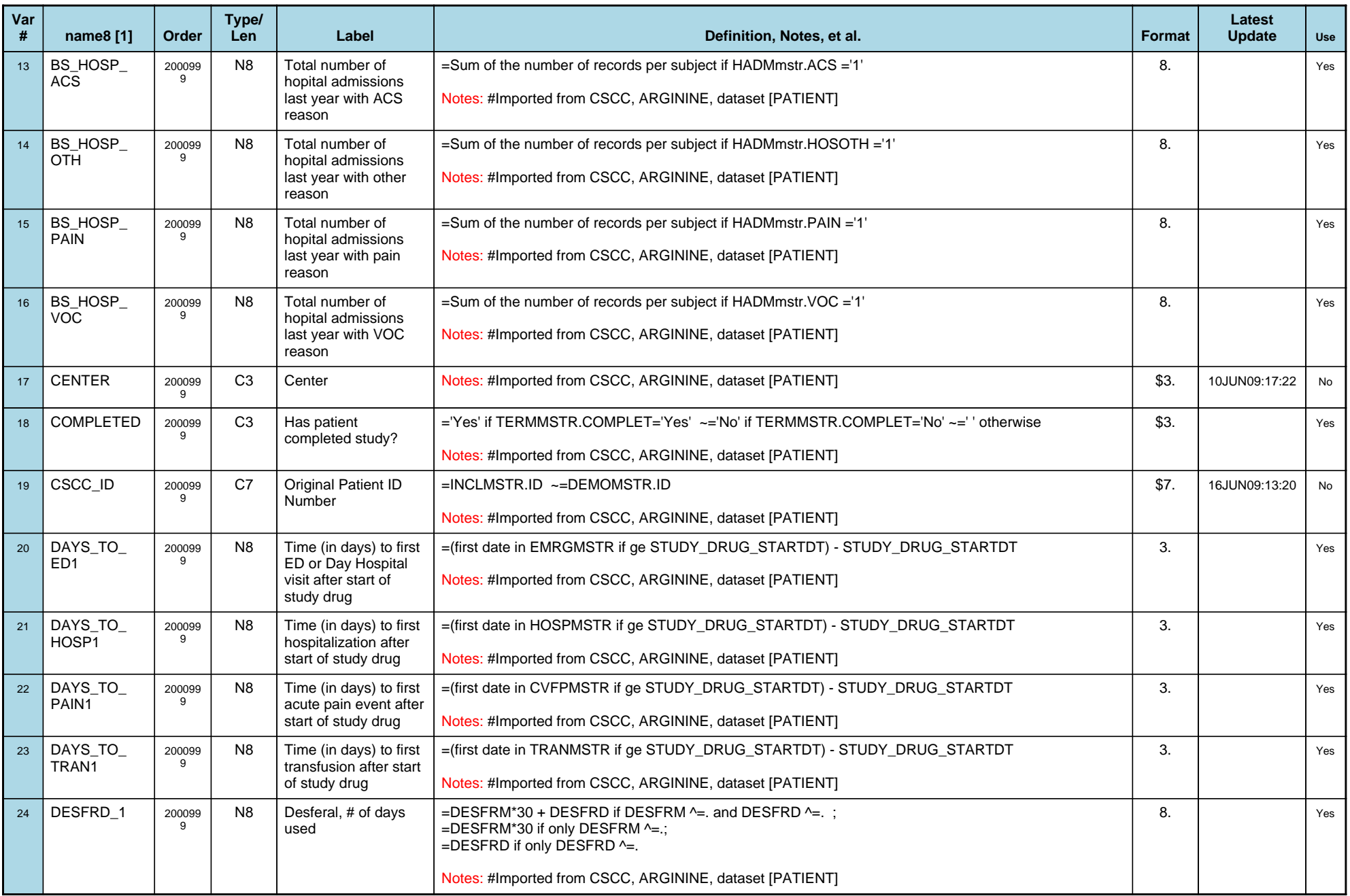

# *Variable-Level Metadata for 107 Variables in Table PATIENT\_R* **4** *Metadata last updated [ 26JUN2009:10:41:04] Most recent change made [26JUN09:10:41]*

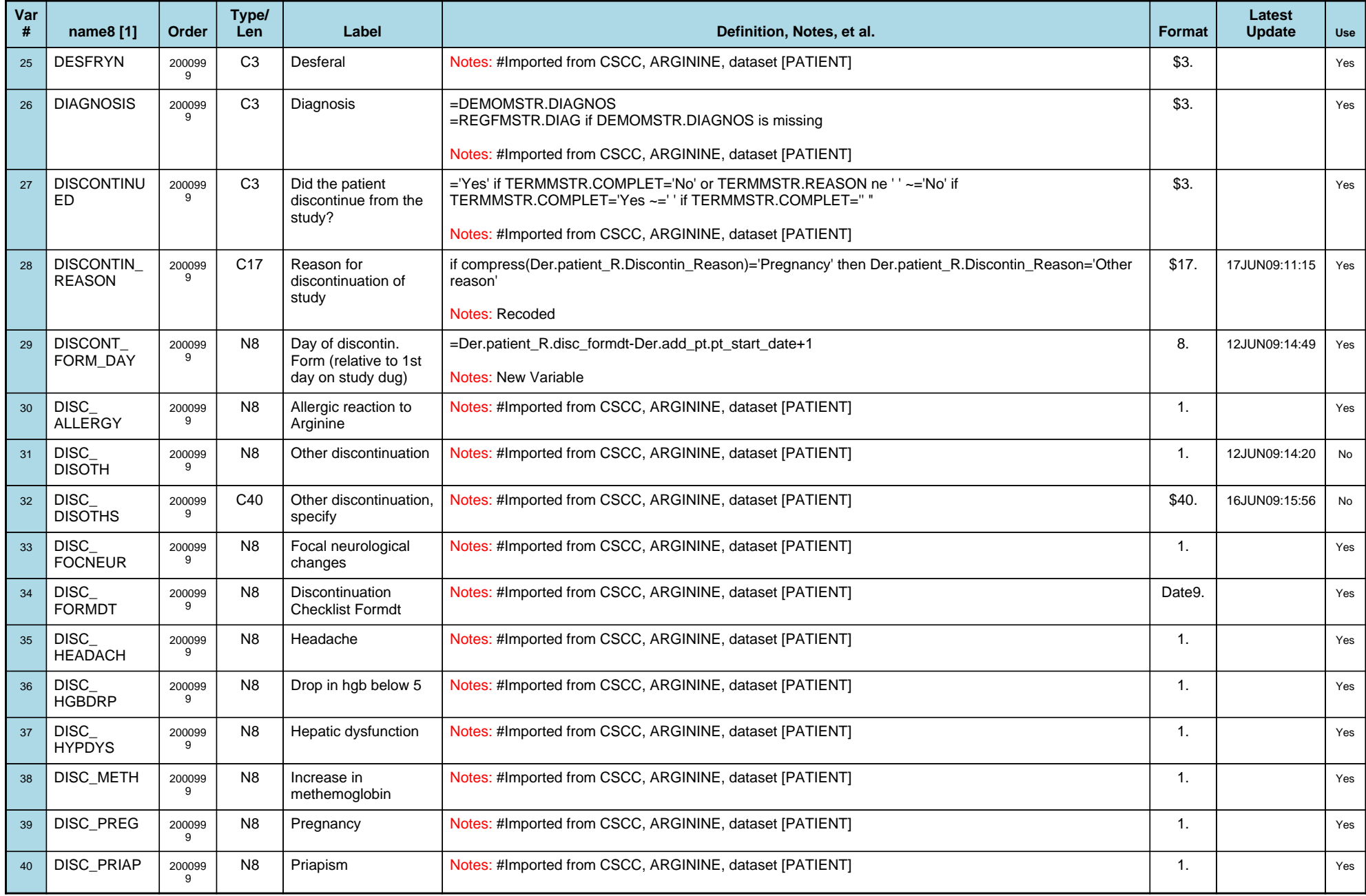

# *Variable-Level Metadata for 107 Variables in Table PATIENT\_R* **5** *Metadata last updated [ 26JUN2009:10:41:04] Most recent change made [26JUN09:10:41]*

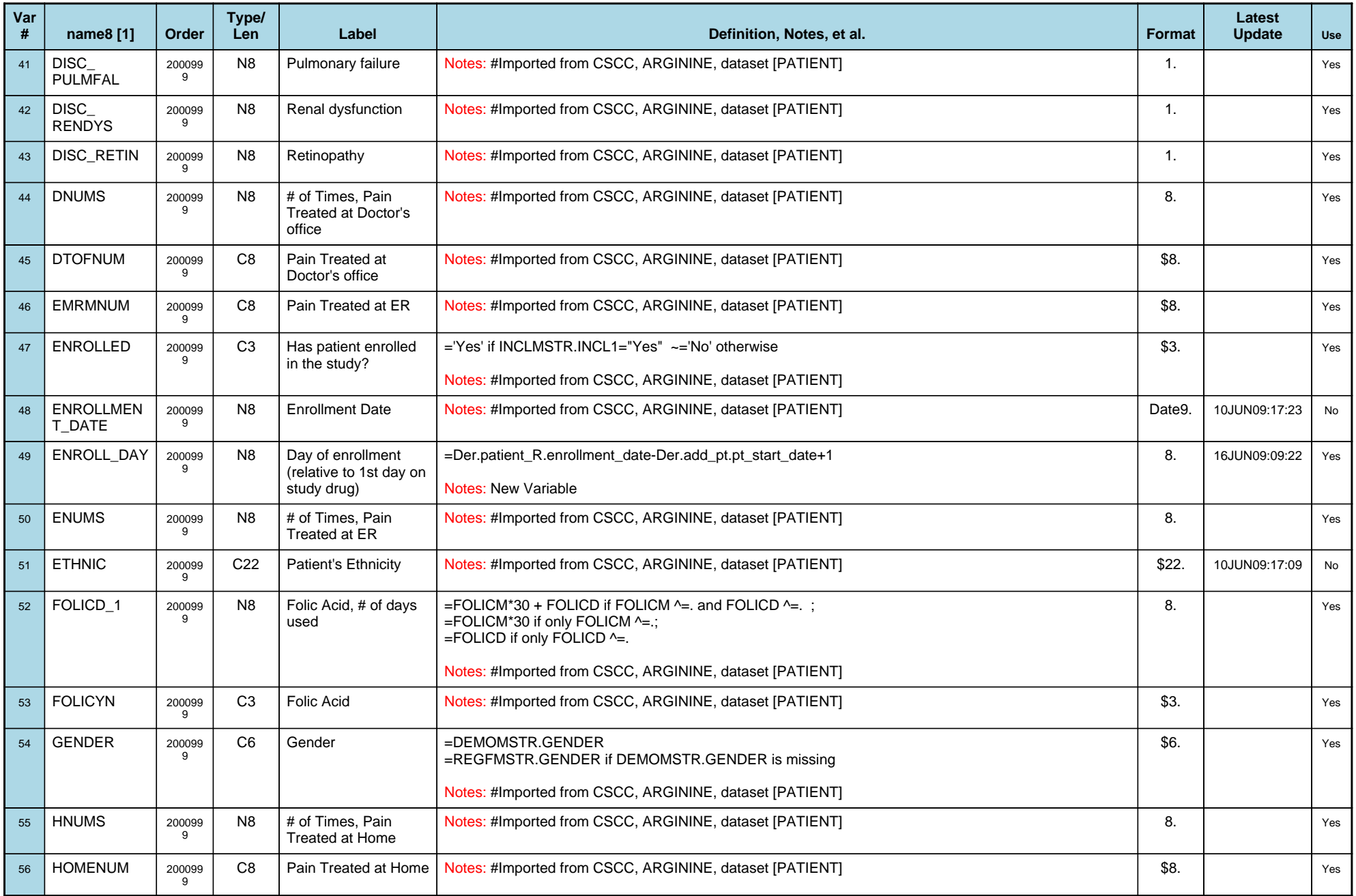

# *Variable-Level Metadata for 107 Variables in Table PATIENT\_R* **6** *Metadata last updated [ 26JUN2009:10:41:04] Most recent change made [26JUN09:10:41]*

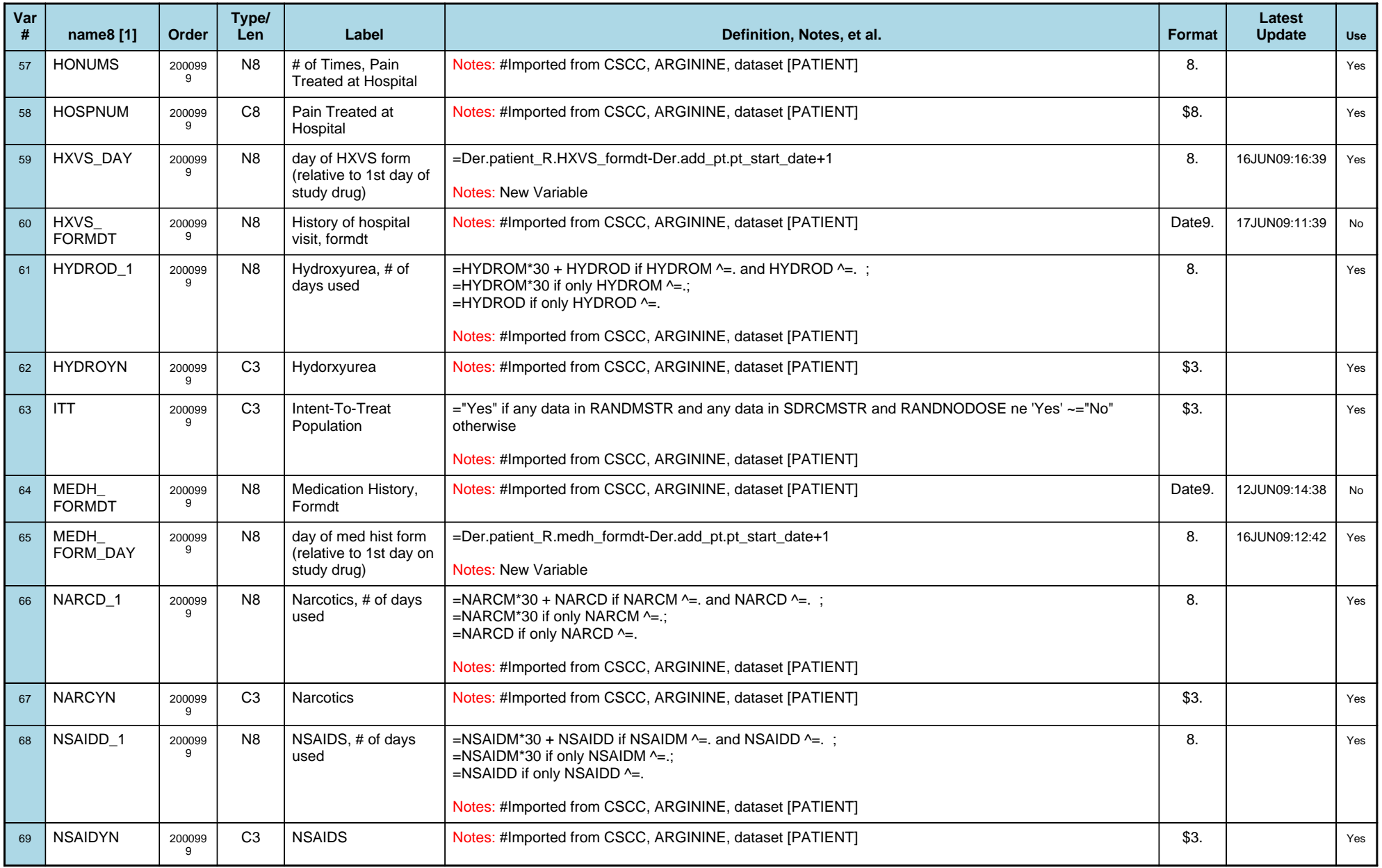

# *Variable-Level Metadata for 107 Variables in Table PATIENT\_R* **7** *Metadata last updated [ 26JUN2009:10:41:04] Most recent change made [26JUN09:10:41]*

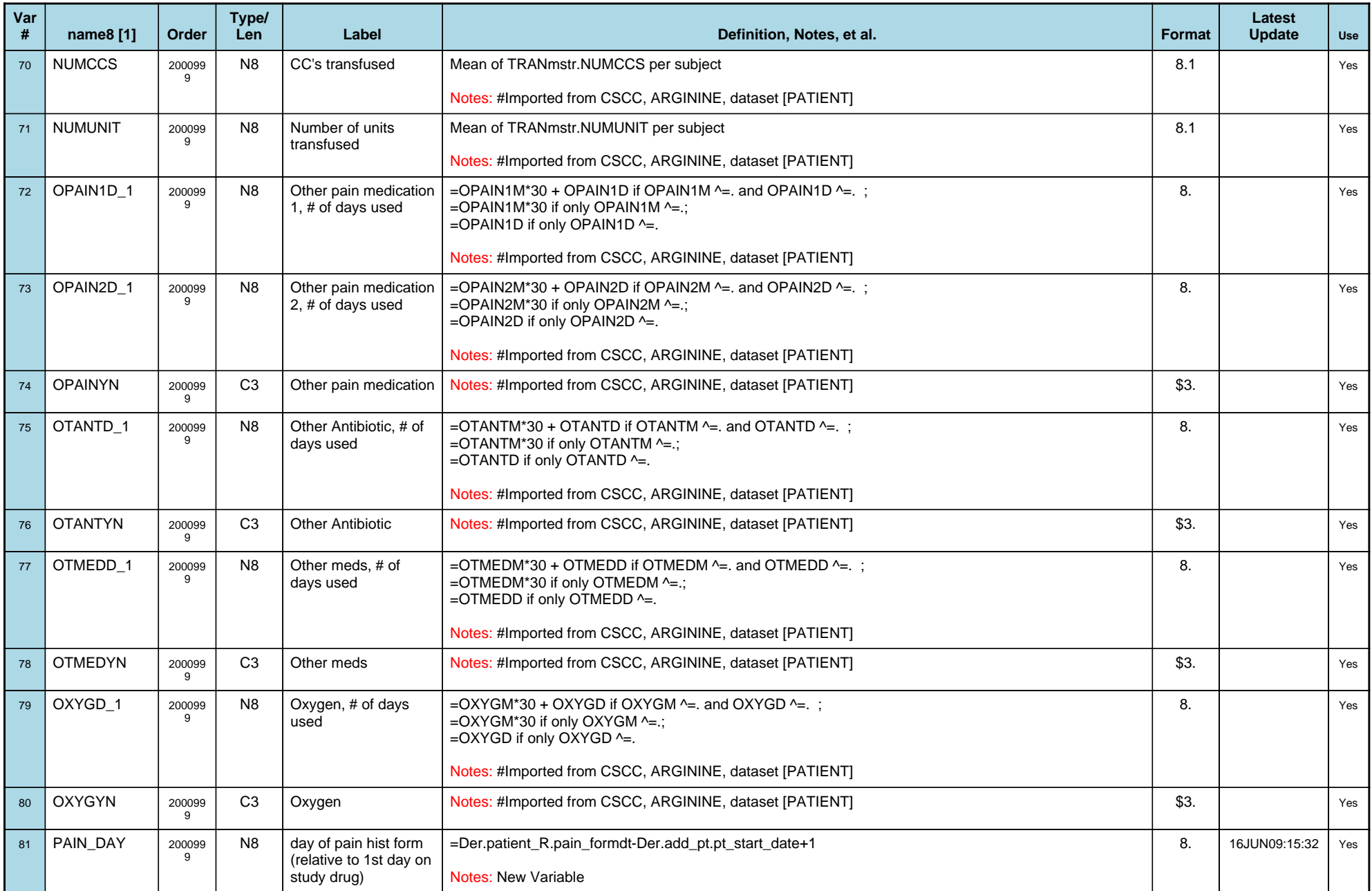

#### *Variable-Level Metadata for 107 Variables in Table PATIENT\_R* **8**

*Metadata last updated [ 26JUN2009:10:41:04] Most recent change made [26JUN09:10:41] Display order [Alphabetical] Filtering [] Key Fields [unknown]*

**Var # name8 [1] Order Type/ Len Label Definition, Notes, et al. Format Latest Update Use**  $82$  PAIN FORMDT 200099 9 N8 Pain History, Formdt Notes: #Imported from CSCC, ARGININE, dataset [PATIENT] Date9. 16JUN09:12:42 No 83 PPENCD 1 200099 9 N8 Prophylactic Penicillin, # of days used  $=$ PPENCM\*30 + PPENCD if PPENCM  $\wedge$ =. and PPENCD  $\wedge$ =. ; =PPENCM\*30 if only PPENCM ^=.;  $=$ PPENCD if only PPENCD  $\wedge$ =. Notes: #Imported from CSCC, ARGININE, dataset [PATIENT] 8. Yes 84 **PPENCYN** 200099 9 C3 Prophylactic Penicillin Notes: #Imported from CSCC, ARGININE, dataset [PATIENT] \$3. Setting the state of the state of the state of the state of the state of the state of the state of the state of the state of the state 85 | PSYCMD\_1 | 200099 9 N8 | Psychiatric medication, # of days used  $=$ PSYCMM\*30 + PSYCMD if OXYGM  $\wedge$ =. and PSYCMD  $\wedge$ =. ; =PSYCMM\*30 if only PSYCMM ^=.;  $=$ PSYCMD if only PSYCMD  $\wedge$ =. Notes: #Imported from CSCC, ARGININE, dataset [PATIENT] 8. 12JUN09:14:07 No 86 PSYCMYN 200099 9 C<sub>3</sub> Psychiatric medication Notes: #Imported from CSCC, ARGININE, dataset [PATIENT]  $\parallel$  \$3. | 12JUN09:14:07 | No  $87$  PT ID  $\phantom{0}$  0 C7 New Patient ID  $\phantom{0}$  =Der.Add Pt.PT ID Notes: New Variable \$7. 26JUN09:10:41 Yes 88 RACE 200099 9 C45 Patient's Race = 'American Indian / Alaska Native' if REGFMSTR.INDIAN=1 ~='Asian' if REGFMSTR.ASIAN=1 ~='Black / African-American' if REGFMSTR.BLACK=1 ~='Native Hawaiian / other Pacific Islander' if REGFMSTR.HAWAII=1 ~='White' if REGFMSTR.WHITE=1 ~='Other' if REGFMSTR.RACEOT=1 ~=' ' otherwise Notes: #Imported from CSCC, ARGININE, dataset [PATIENT]  $$45.$  10JUN09:17:28  $\mu$ 89 RANDNODOS E 200099 9 C<sub>3</sub> Patient was randomized but did not receive study drug ='Yes' if Randomized='Yes' and ReceiveDrug='No' ~='No' if Randomized='Yes' and ReceiveDose='Yes' ~=' ' otherwise Notes: #Imported from CSCC, ARGININE, dataset [PATIENT] \$3. Yes 90 RANDOMIZAT IONNUMBER 200099 9 N8 | Randomization Number  $=$ RANDMSTR.RANDNUM if non missing  $\sim$ ="2384" if CSCC ID="0600039" (HC68)  $\sim$ ="2386" if CSCC\_ID="0600063" (HC69) Notes: #Imported from CSCC, ARGININE, dataset [PATIENT] 8. Yes 91 | RANDOMIZE D 200099 9 C3 Was patient randomized? ="Yes" if any data in RANDMSTR ~="No" otherwise Notes: #Imported from CSCC, ARGININE, dataset [PATIENT] \$3. Yes 92 | RECEIVEDRU G 200099 9 C<sub>3</sub> Did the patient receive study drug? ='Yes' if any data in SDRCMSTR ~='No' otherwise; ~='No' if CSCC\_ID in ('0300066' '0500053') (HC64, HC65); Notes: #Imported from CSCC, ARGININE, dataset [PATIENT] \$3. Yes

# *Variable-Level Metadata for 107 Variables in Table PATIENT\_R* **9** *Metadata last updated [ 26JUN2009:10:41:04] Most recent change made [26JUN09:10:41]*

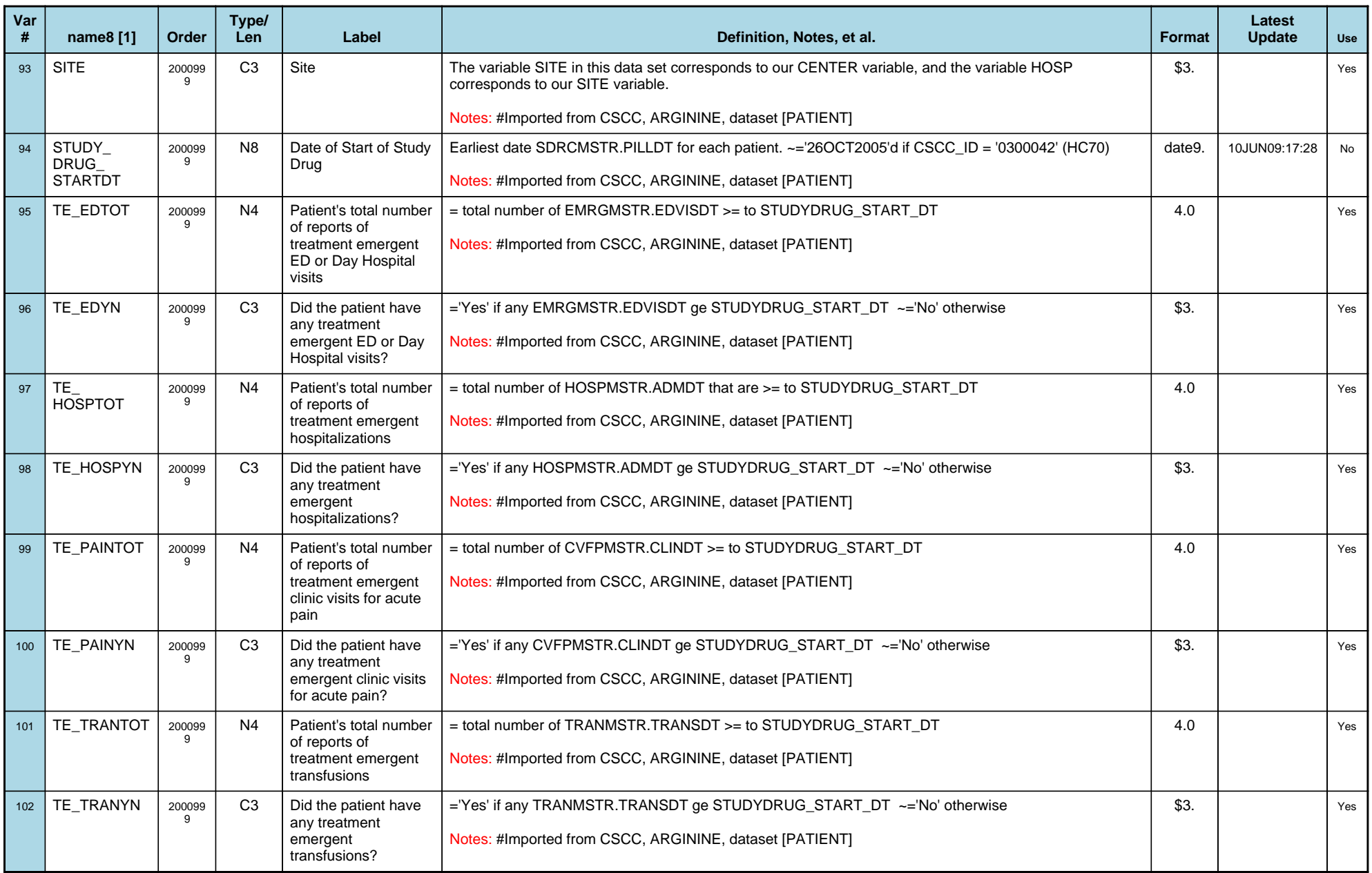

# *Variable-Level Metadata for 107 Variables in Table PATIENT\_R* **10** *Metadata last updated [ 26JUN2009:10:41:04] Most recent change made [26JUN09:10:41]*

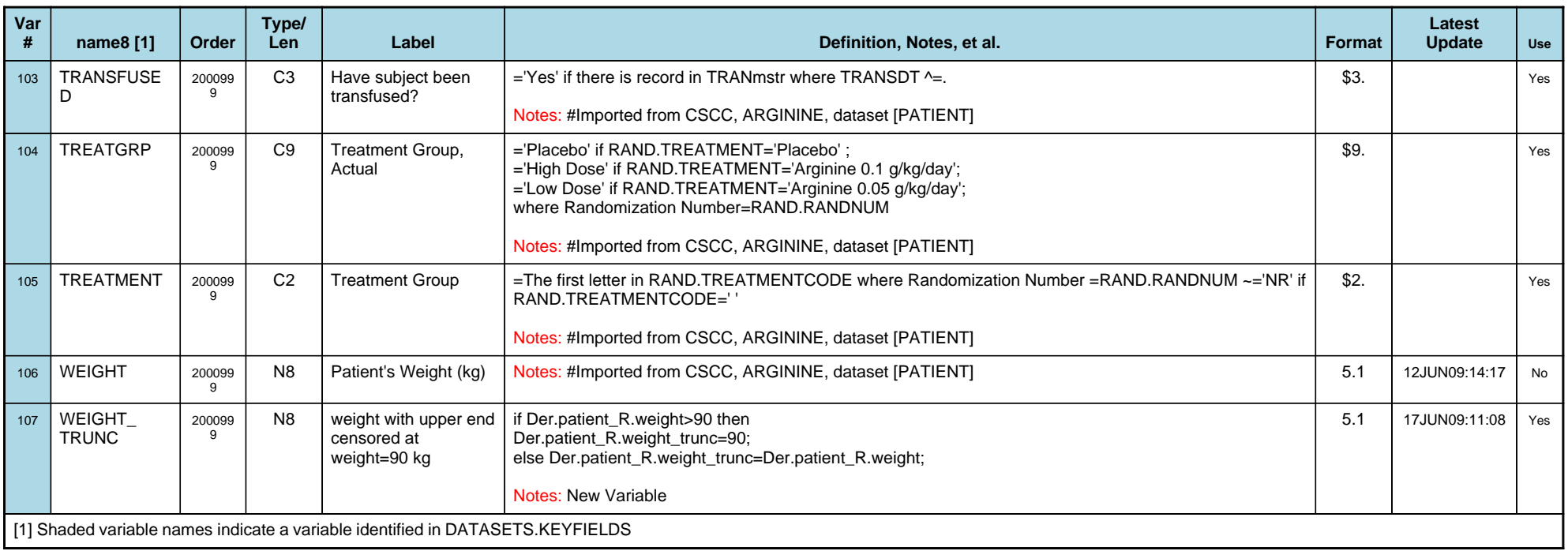